## SAP ABAP table HRV1019 {Generated Table for View}

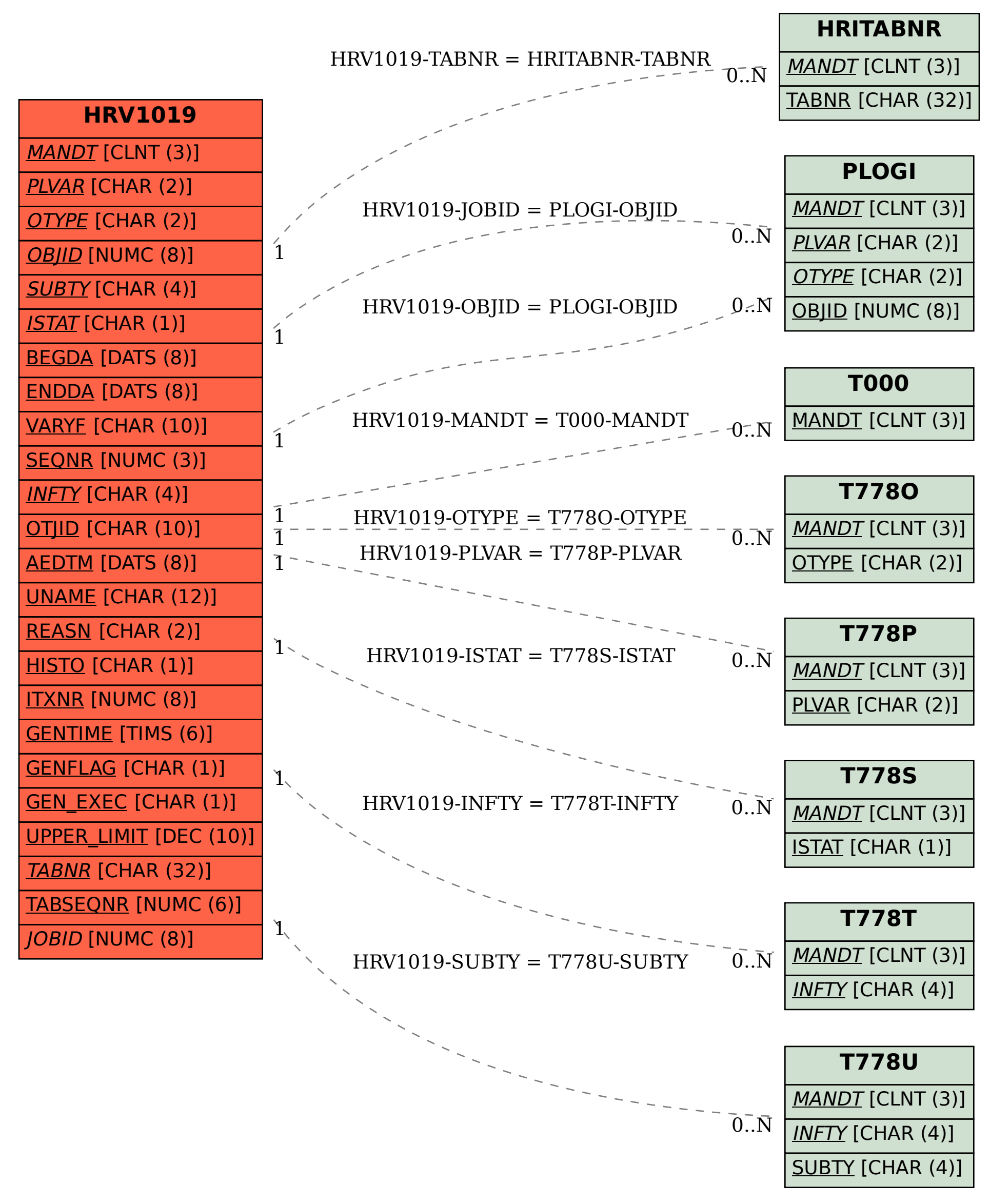